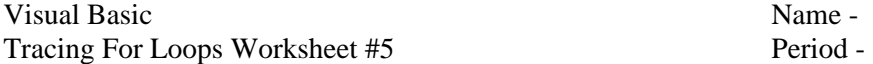

Trace the following code segments showing the values for each variable in the appropriate columns. Write "infinite loop" if the loop never ends. Write "error" if you think there is a syntax error. **Circle your final values.** 

1. Dim sum As Integer =  $0$  sum  $\frac{1}{\sqrt{2}}$ For  $J = 1$  To  $4$  $sum = sum + J + (J - 1)$ Next 2. Dim count As Integer = 0 count upperLimit J Dim upperLimit As Integer = 7 For  $J = 1$  To upperLimit Step 2  $count = count + 1$ Next 3. Dim total As Double =  $0.0$  total  $J$ For  $J = 2$  To 8 Step 2 total = total +  $J * 0.5$ Next 4. J For  $J = 1$  To  $10$  $J = J - 1$ Next